# **CALPUFF View™**

Puff Air Dispersion Model – CALPUFF

#### **Release Notes**

Versions 9.0.0

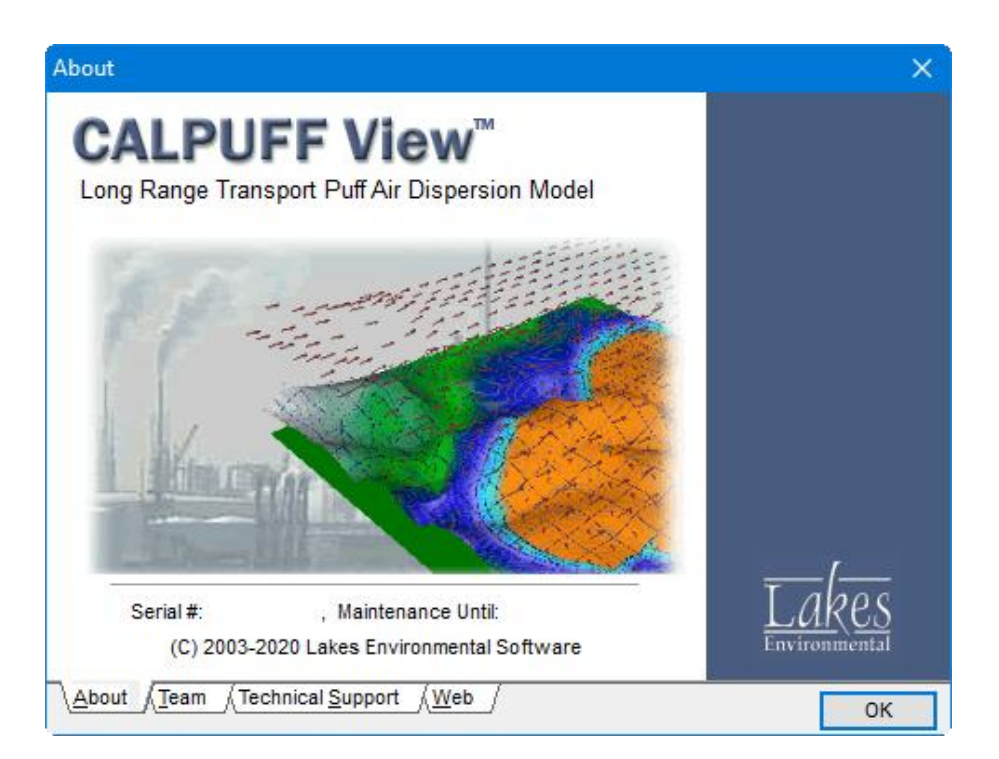

Lakes Environmental Software Tel: (519) 746-5995 – Fax: (519) 746-0793

E-mail: **[support@webLakes.com](mailto:support@webLakes.com)**

Web Site: **[www.webLakes.com](http://www.weblakes.com/)**

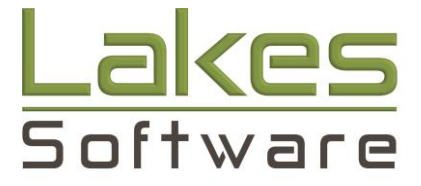

© 1996-2020 Lakes Environmental Software

# **CALPUFF View™ Version 9.0.0**

# **Release Notes**

### February 20, 2020

#### **New Features**

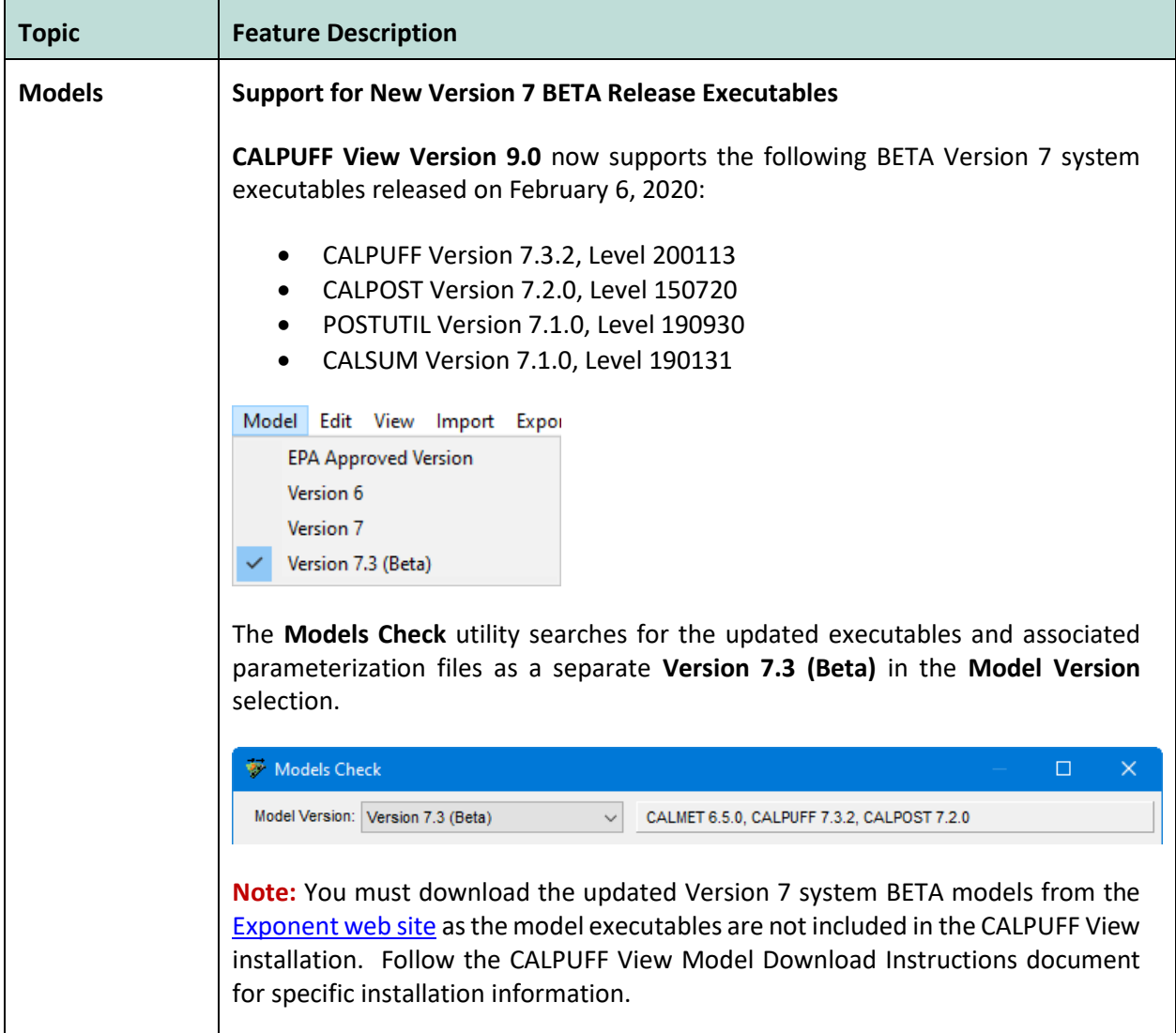

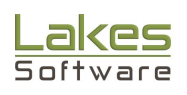

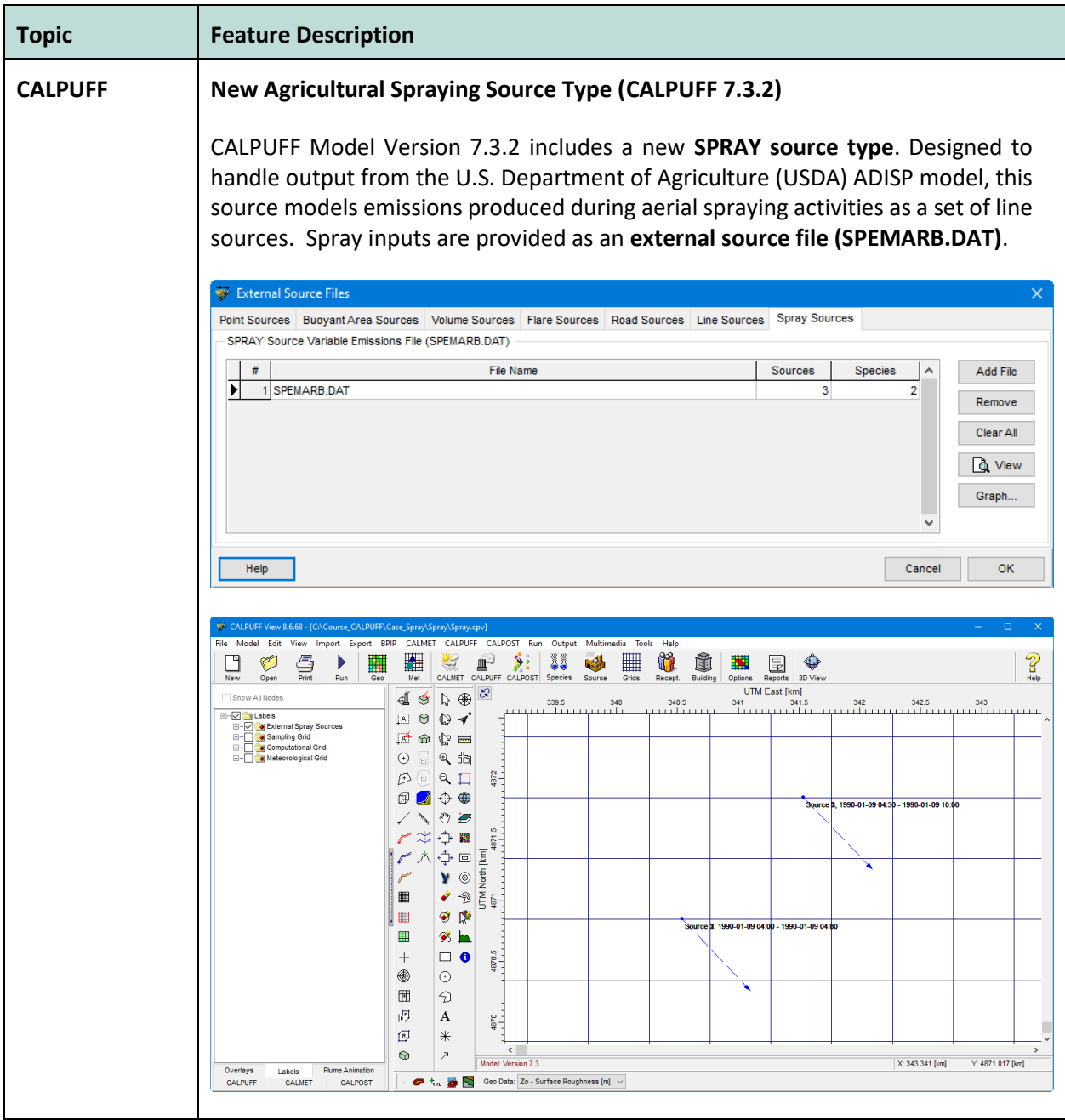

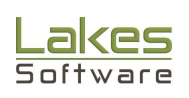

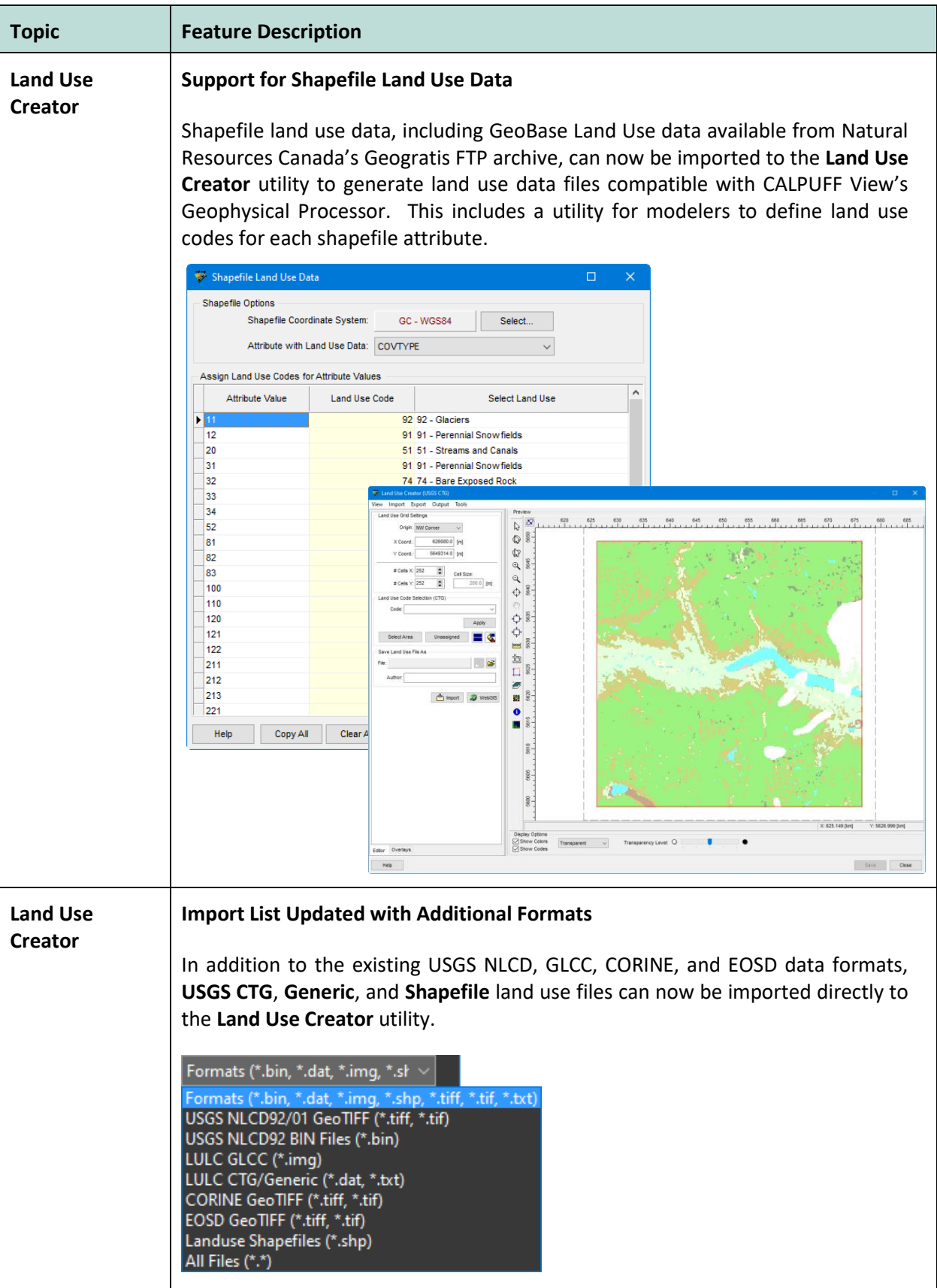

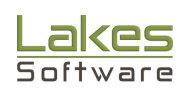

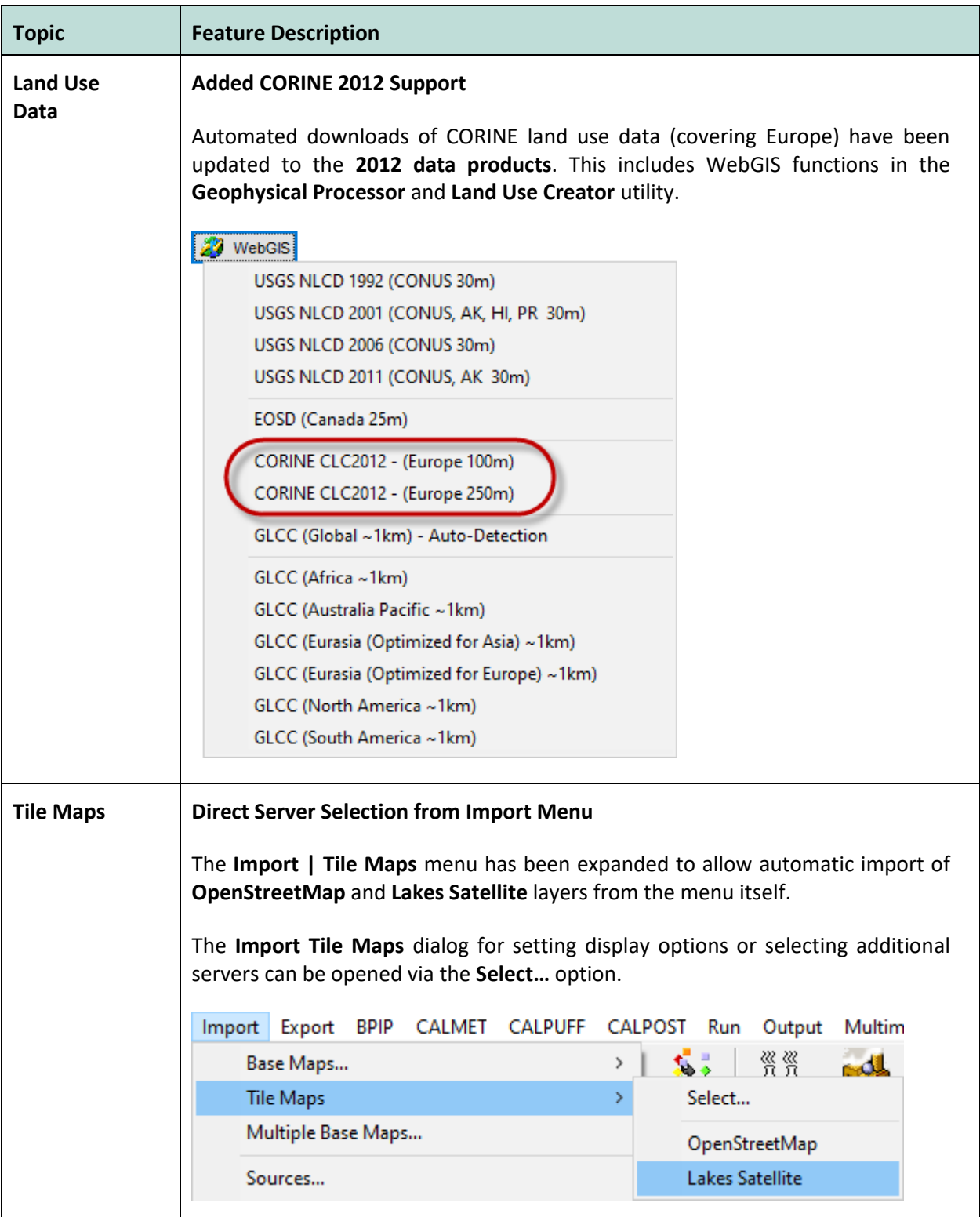

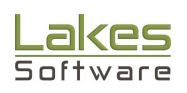

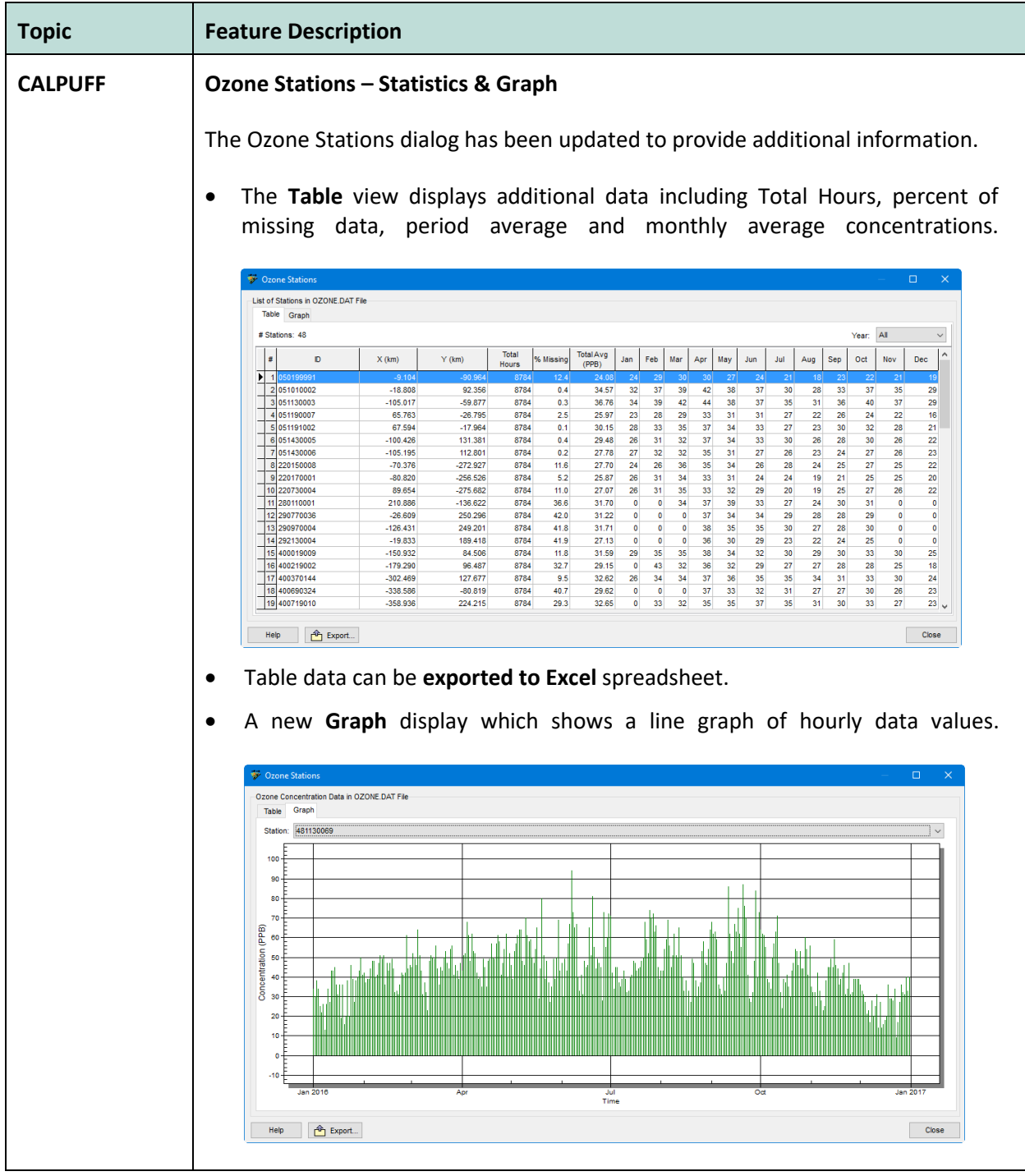

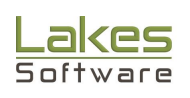

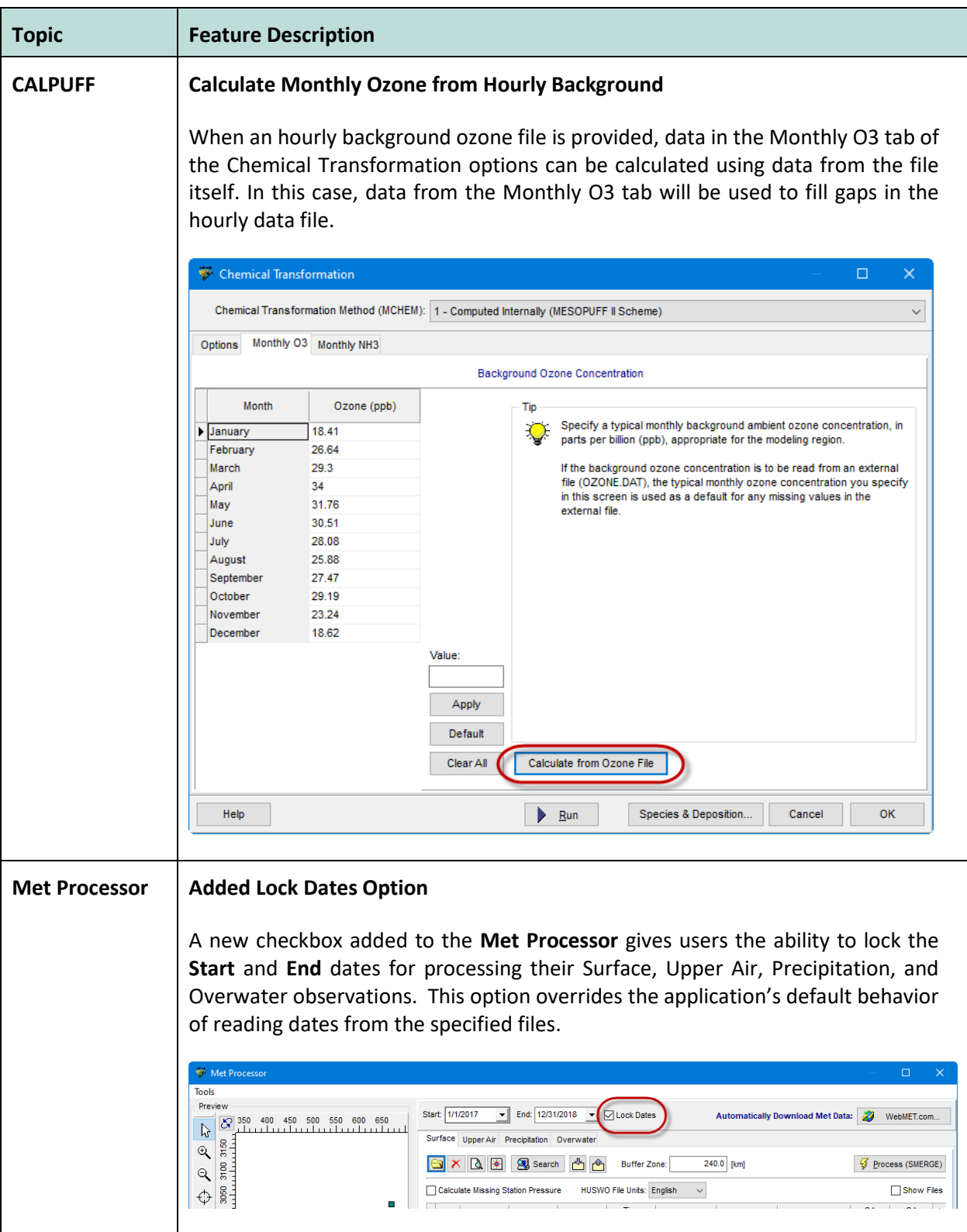

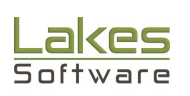

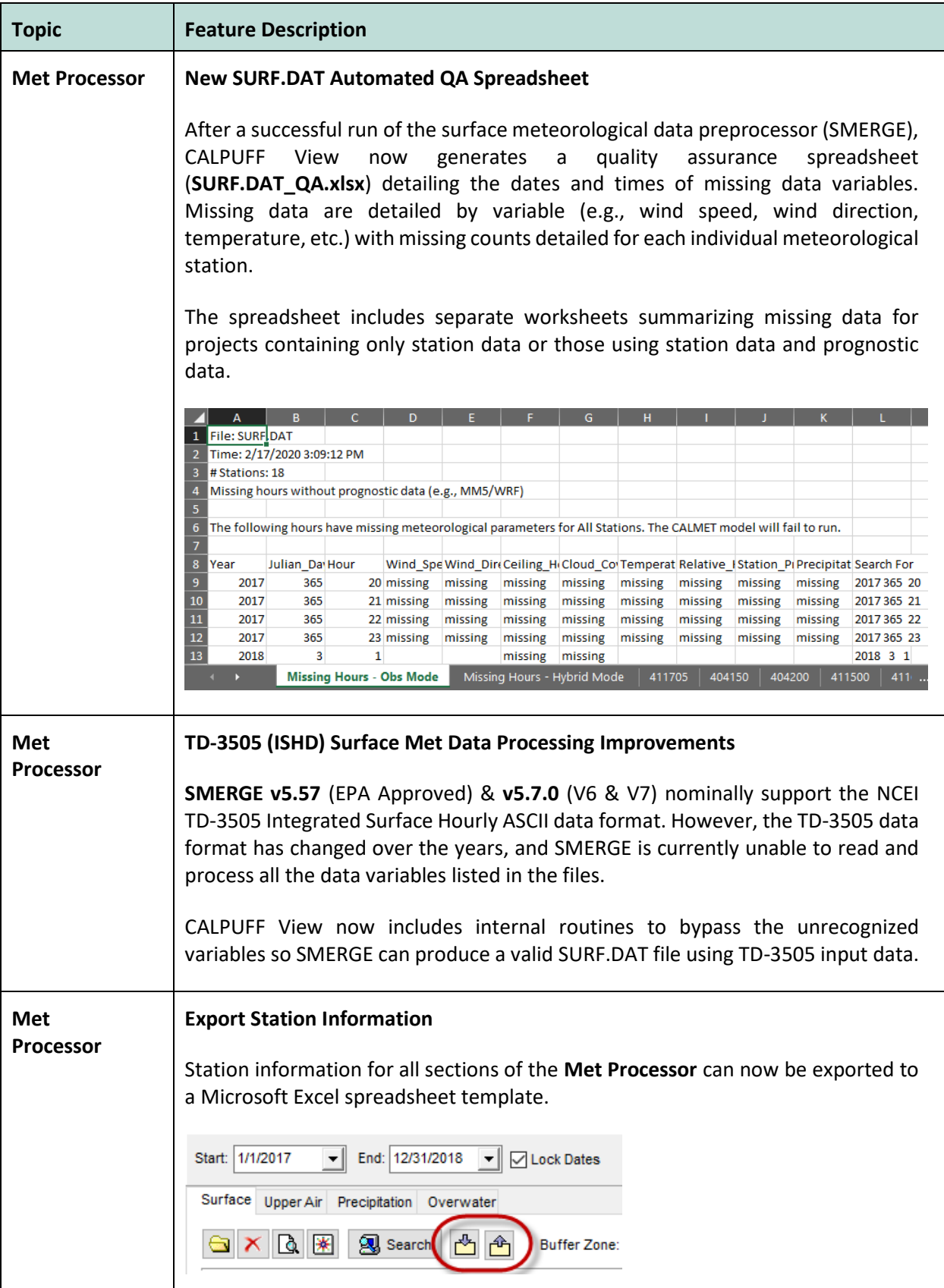

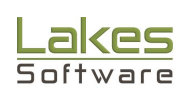

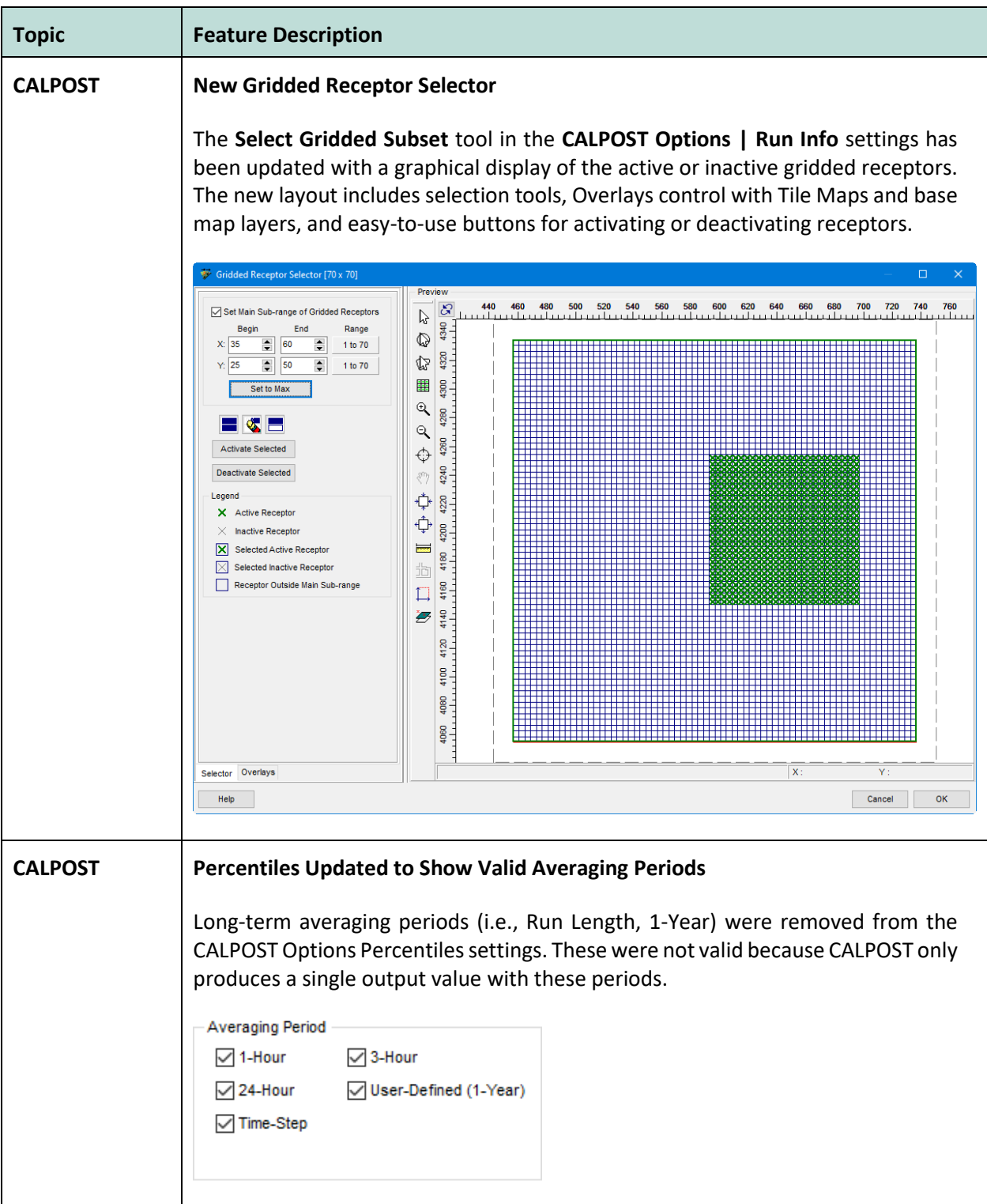

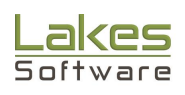

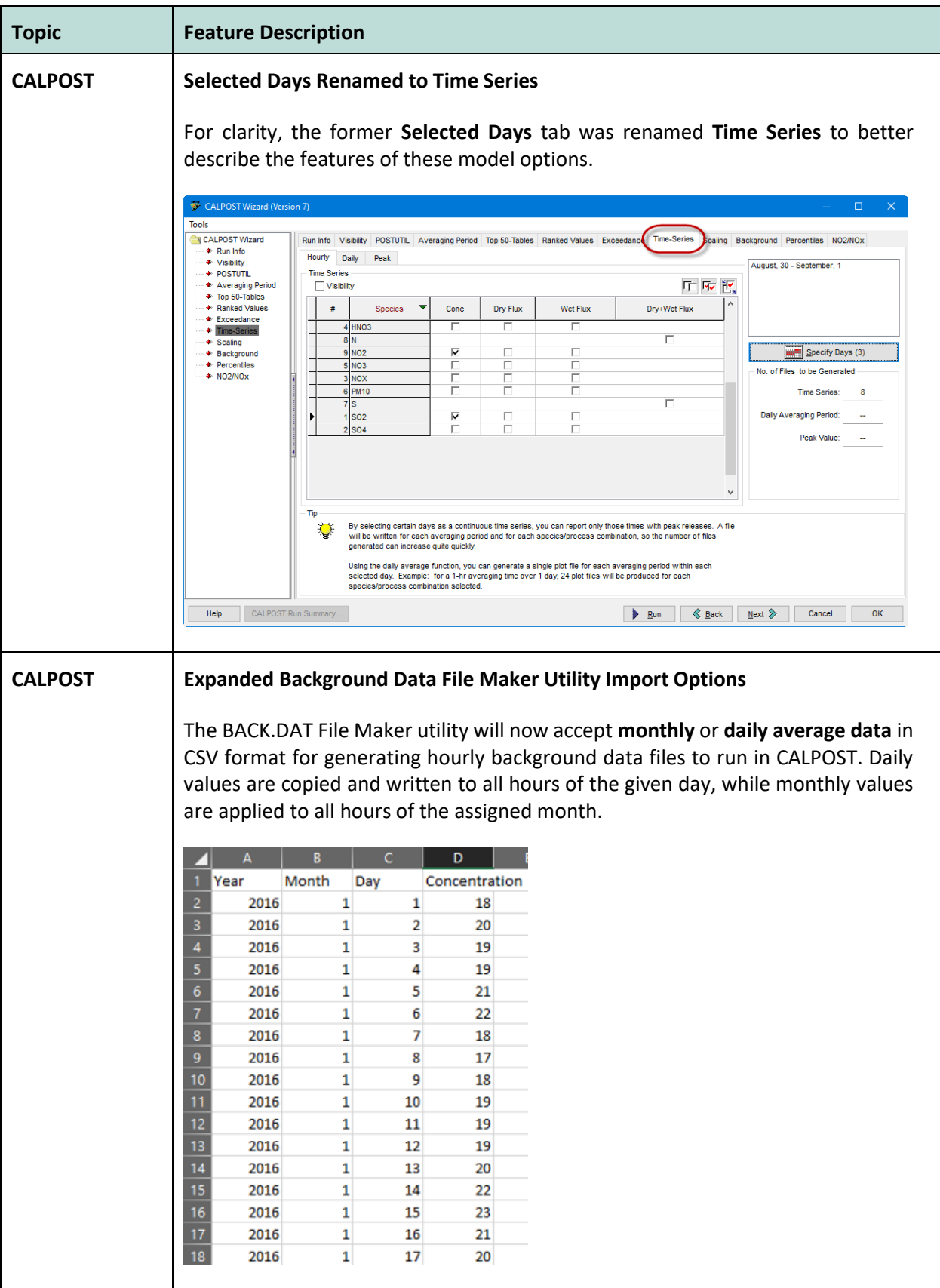

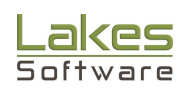

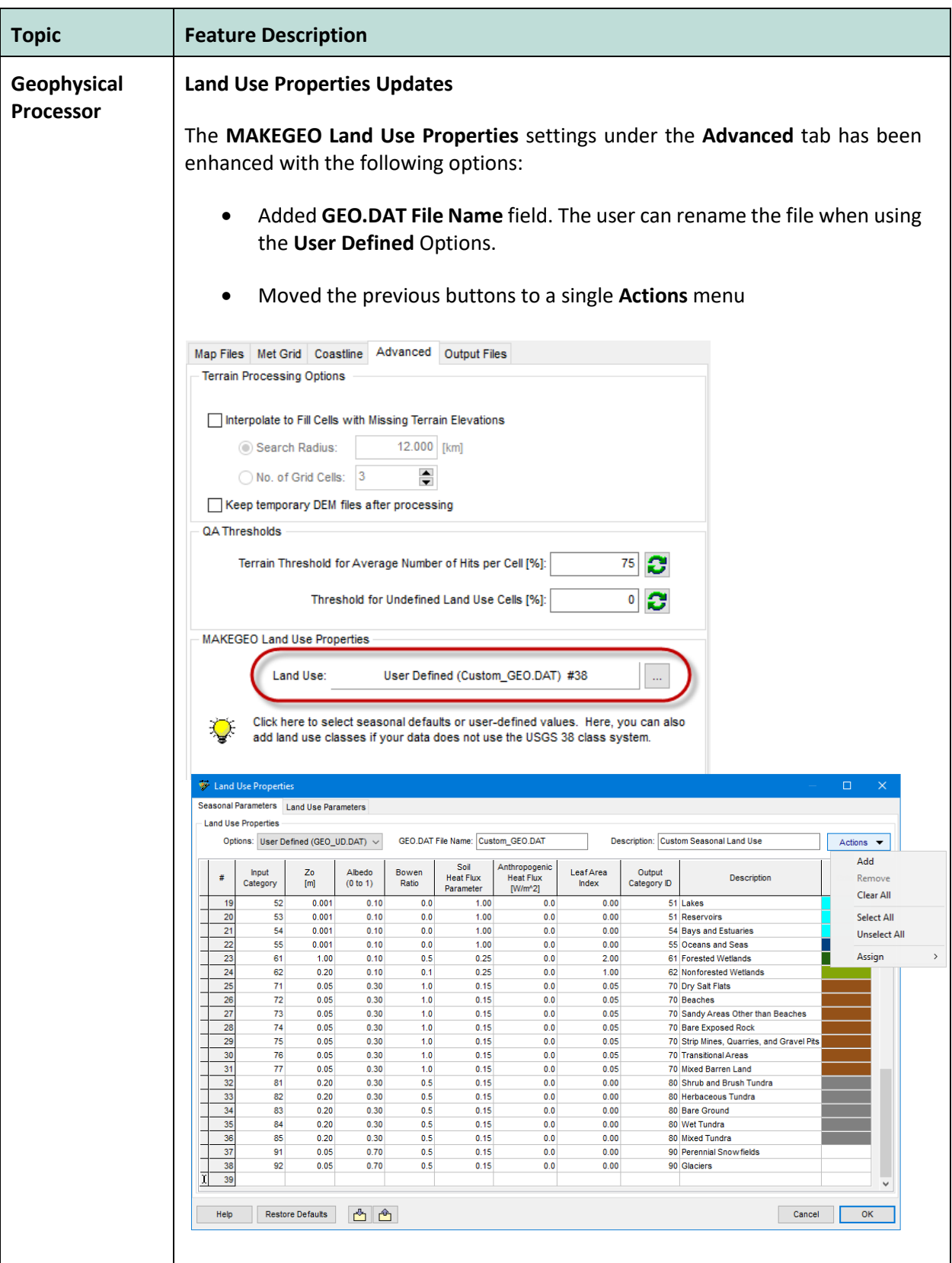

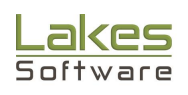

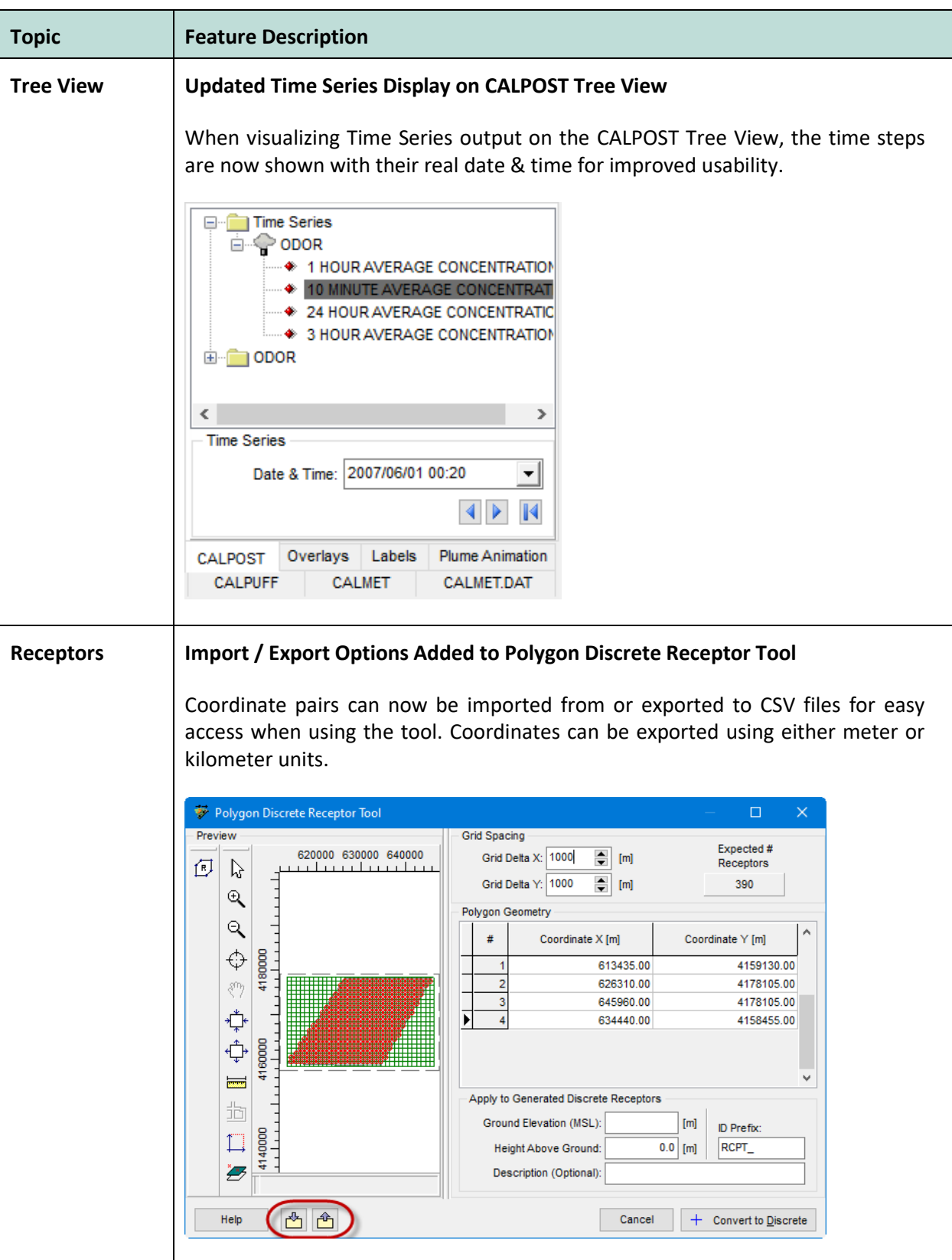

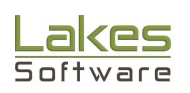

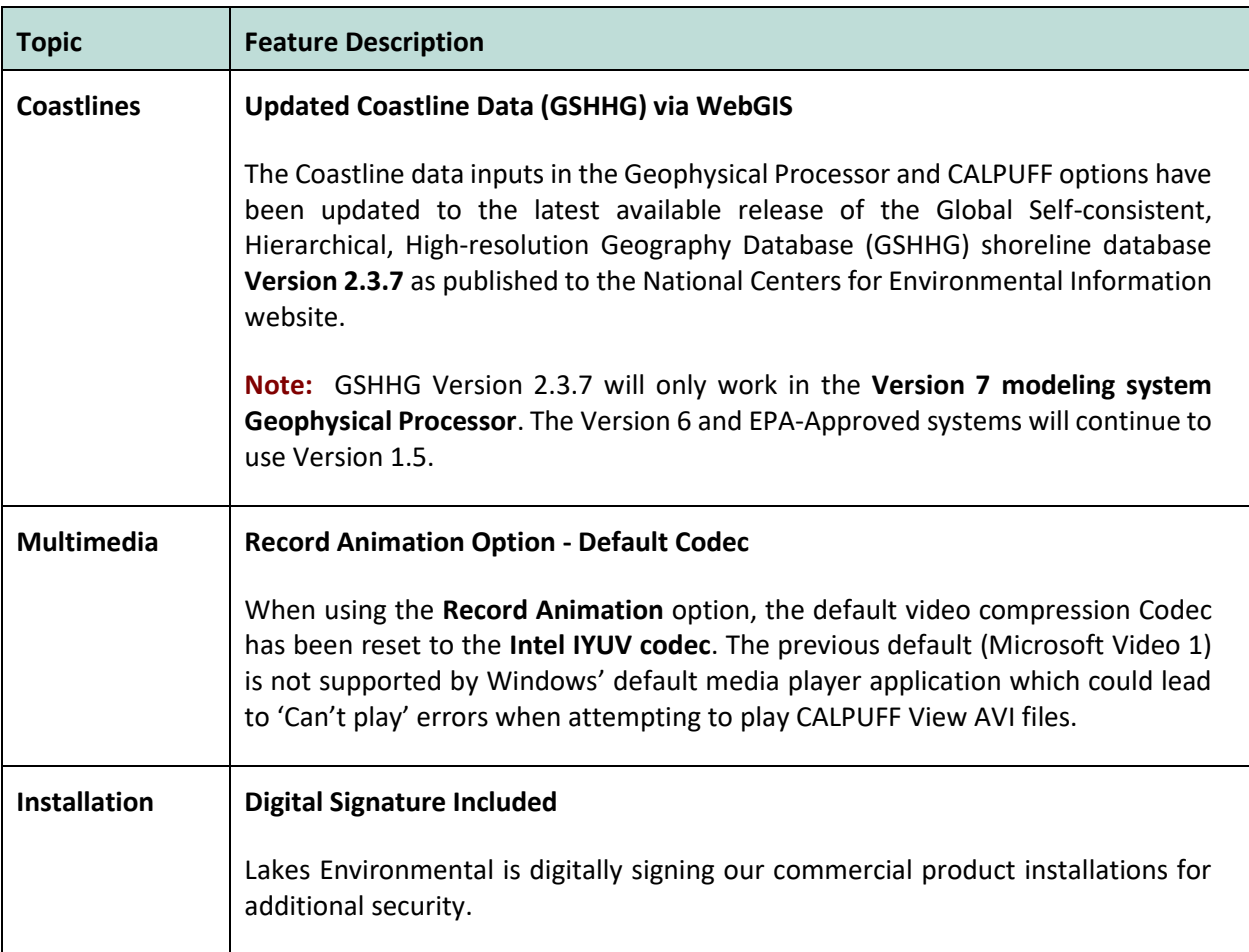

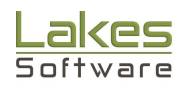

#### **Fixed Issues**

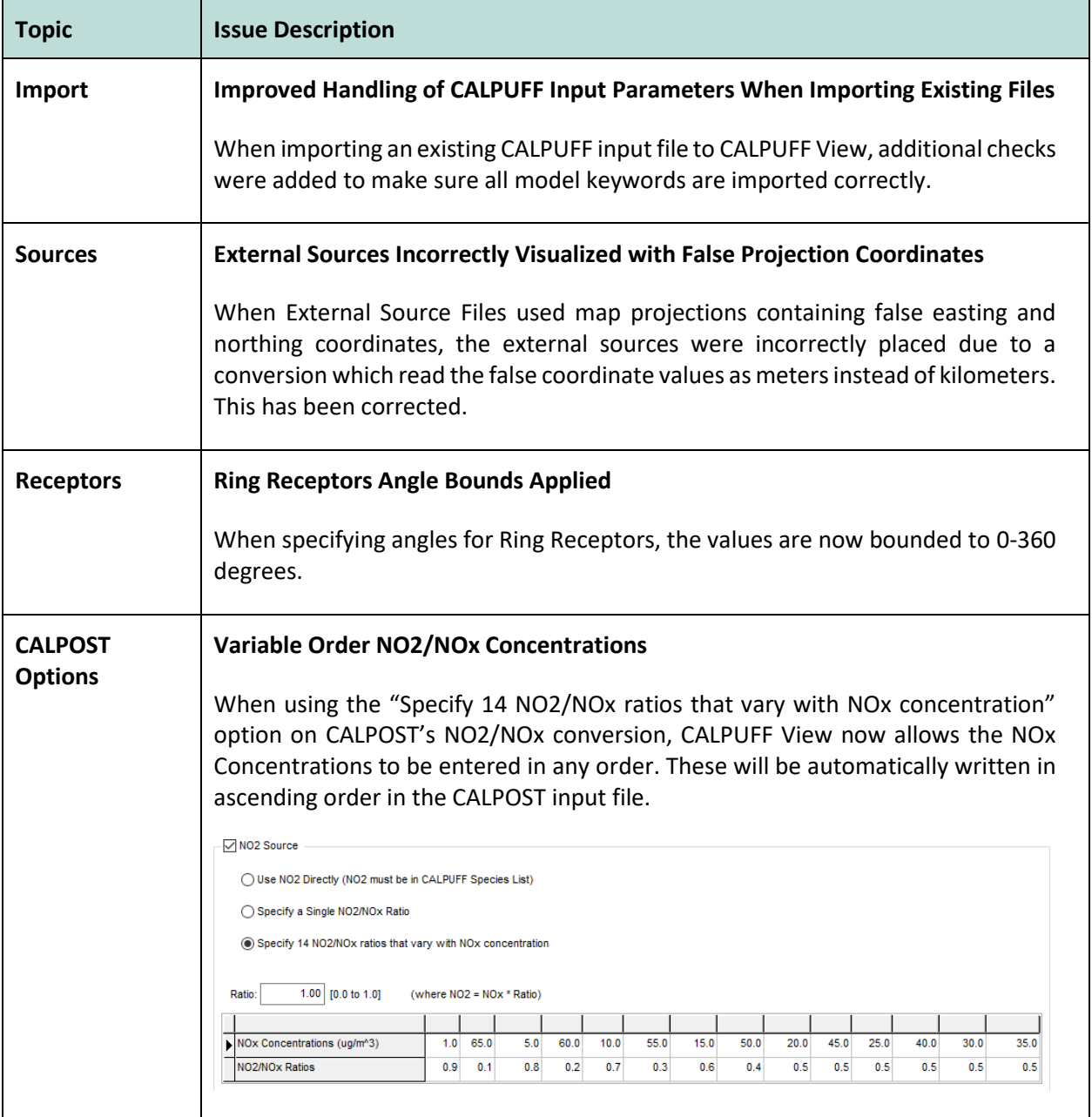

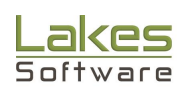

#### **Known Issues**

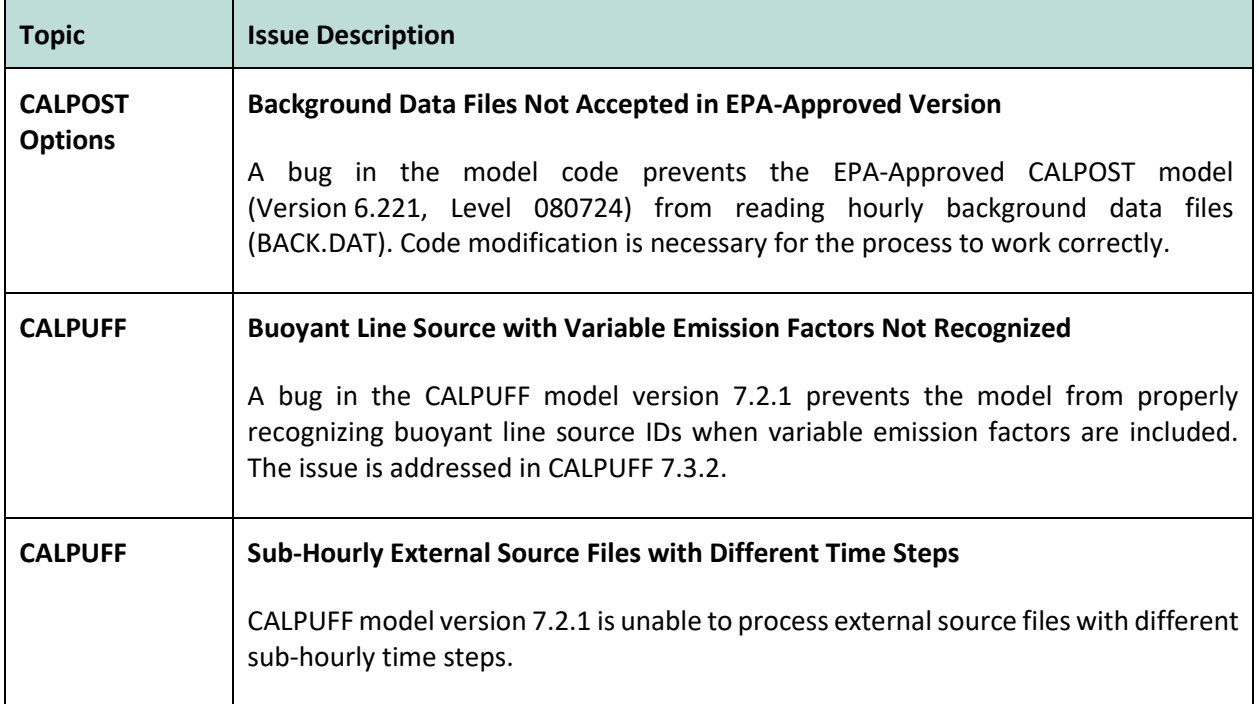

![](_page_14_Picture_4.jpeg)